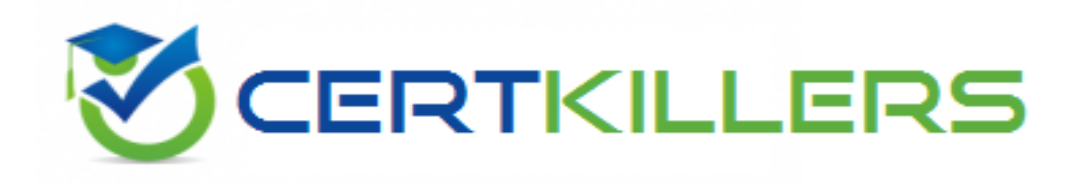

## **Oracle**

## **1Z0-569 Exam**

### **Exalogic Elastic Cloud X2-2 Essentials**

Thank you for Downloading 1Z0-569 exam PDF Demo

## You can Buy Latest 1Z0-569 Full Version Download

https://www.certkillers.net/Exam/1Z0-569

#### **Question: 1**

In order to scale the WebLogic Server cluster beyond a single computers node, the domain must be propagated to additional computers nodes. How is this best accomplished?

A. The domain can simply be zipped (using tar, cpio, or jar), copied over, and extracted on the other computer node.

B. Web logic Server has specific commands like pack.sh and unpack.sh that are designed for this purpose.

C. The step can be accomplished most easily through the admin server when the second machine is added to the cluster.

D. With Exalogic Elastic Cloud software, domain propagation is automatic when additional machine is added to the cluster.

**Answer: B**

#### **Question: 2**

In a reference Exalogic topology, all compute nodes

A. Use locally installed application binaries for execution

B. Are subdivided using InfiniBand partitions based on application deployment topology

C. Remotely access software binaries installed on the shared Sun ZFS storage

D. Use SDP for all interprocess communication

**Answer: D**

Explanation:

Reference:

http://www.oracle.com/us/products/middleware/Exalogic-software-overview-345527.pdf (page 13, first paragraph)

#### **Question: 3**

When you run the Exalogic Configuration Utility scripts the first time, which three verification steps are performed? (Choose Three)

- A. BOND1 interfaces for all compute nodes
- B. ILOM interfaces for all compute nodes
- C. ILOM interfaces for storage heads
- D. NET0 interfaces for all compute nodes
- E. BOND2 interfaces for storage heads

**Answer: B,C,D**

Explanation:

The Exalogic Configuration Utility(ECU) enables you to perform the initial configuration of an Exalogic machine and to connect the machine to your existing network. The ECU verifies the current state of your Exalogic machine before performing any initial configuration. During manufacturing, an Exalogic machine is configured with the following default network topology:

\* Compute nodes and storage heads with NET0, ILOM, and BOND0 (IPoIB) interfaces

\* Sun Network QDR InfiniBand Gateway Switches with the ILOM interface Reference:

Oracle Exalogic Elastic Cloud Machine Owner's Guide Release EL X2-2 and EL X3-2,Configuring Exalogic Machine Using ECU

#### **Question: 4**

Which two network channels are necessary to be configured on the admin server?

A. HTTP client channel

- B. T3 channel
- C. SDP channel
- D. EoIB channel

**Answer: A,B**

Explanation: Reference: http://docs.oracle.com/cd/E18476\_01/doc.220/e18479/create\_domain.htm#BABFHFIA(first paragraph)

#### **Question: 5**

\_\_\_\_\_\_\_\_\_\_\_\_\_\_\_\_ .<br>————————————————————

In the CLI for the gateway switch, the command [option][option] . . . format of commands is used for

- A. General hardware administration
- B. InfiniBand fabric control and management
- C. ILOM access
- D. Launching the web interface

**Answer: B**

#### **Question: 6**

If you cannot connect to ILOM over the network, which connection method would you use?

A. USB

B. Serial connection

C. Web

D. SSH

**Answer: B**

Explanation:

http://docs.oracle.com/cd/E18476\_01/doc.220/e18478/ilom.htm#CHDJAJGB Connecting to ILOM via a Serial Connection.

You can connect to ILOM via a serial connection if you are unable to access ILOM via the network due to any of the following problems:

Misconfiguration of the network

Misconfiguration of ILOM IP addresses

Misconfiguration of Cisco Ethernet switch ports

Sideband configuration issues

Note: Under normal circumstances, you can access ILOM via the network. You can use the Ethernet connection method to connect to the ILOM. You must know the ILOM's Ethernet address.

You can use either the CLI or the web interface to access ILOM.

Alternatively, you can launch a remote KVM session to access ILOM.

Reference:

Oracle Exalogic Elastic Cloud Machine Owner's Guide Release EL X2-2 and EL X3-2,Setting Up Oracle Integrated Lights Out Manager (ILOM)

#### **Question: 7**

Which statement is true about the default cluster configuration of Exalogic's storage appliance?

A. The default storage pool is assigned to each storage head.

B. The default storage pool is assigned to the passive storage head.

C. A separate storage pool is allocated to each storage head.

D. The default storage pool is assigned to the active storage head.

**Answer: D**

#### **Question: 8**

In ILOM, you can configure up to \_\_\_\_\_\_\_\_\_ alert rules.

A. 12

B. 20

C. 15

D. 32

**Answer: C**

#### **Question: 9**

Which three are features of the Sun ZFS Storage 7320 appliance that is used in Exalogic machines? (Choose Three)

- A. Entry level cluster option
- B. Multi-protocol support
- C. 100 TB of usable capacity
- D. Replication and snapshots
- E. 80 TB of usable capacity

**Answer: A,B,D**

#### **Question: 10**

When using OHS and the WebLogic Server proxy plugin with dynamic server lists, what, if any, configuration is required at the OHS tier when adding additional WebLogic Server instances?

A. OHS must be restarted and up on restart; the dynamic server list will be automatically updated with newly added server(s)

B. OHS httpd.conf must be updated with the newly added WebLogic Server(s).

C. Nothing. Newly added WebLogic Server instances are automatically picked up and the plugin is dynamically reconfigured.

D. The admin server must be restarted when the cluster has been reconfigured. This will, in turn, notify the web tier (OHS).

**Answer: A**

## **Thank You for trying 1Z0-569 PDF Demo**

To Buy Latest 1Z0-569 Full Version Download visit link below

https://www.certkillers.net/Exam/1Z0-569

# Start Your 1Z0-569 Preparation

*[Limited Time Offer]* Use Coupon "CKNET" for Further discount on your purchase. Test your 1Z0-569 preparation with actual exam questions.

**https://www.certkillers.net**